# Vereinfachung von Bruchtermen

Wolfgang Kippels

26. Oktober 2018

# Inhaltsverzeichnis

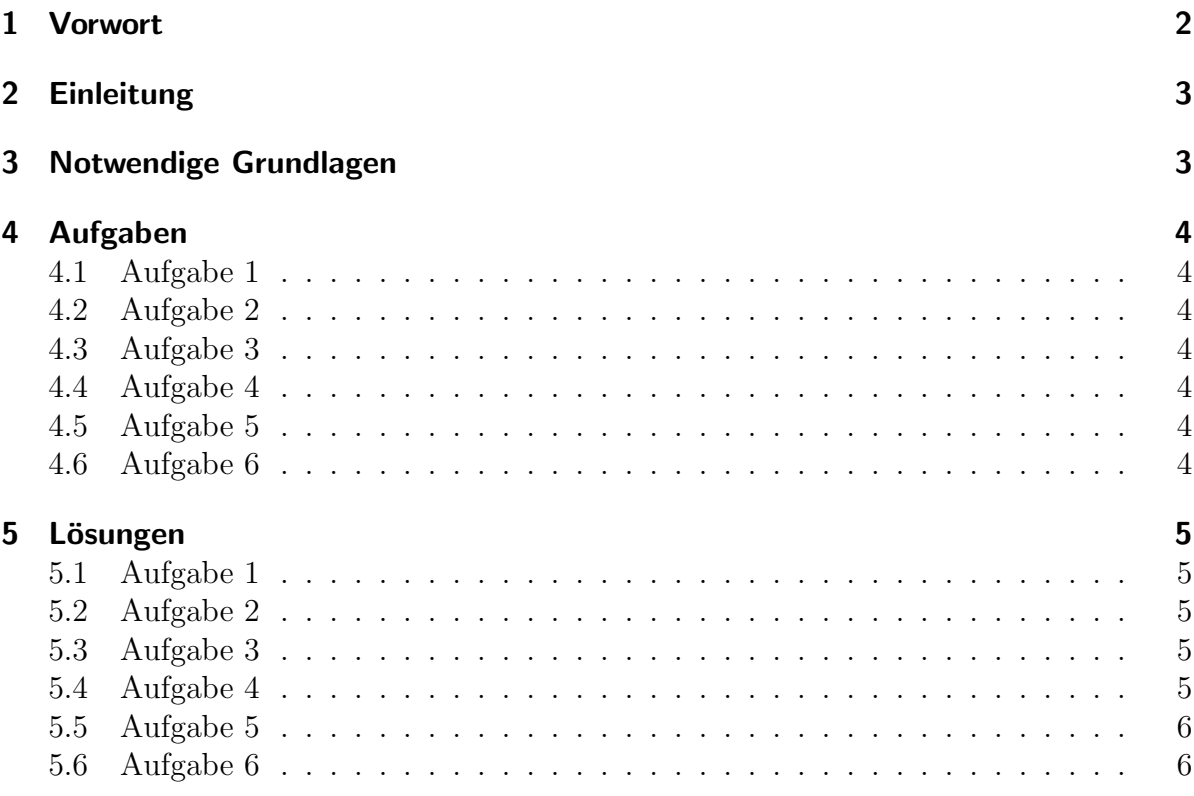

# <span id="page-1-0"></span>1 Vorwort

Diese und ähnliche Anleitungen zu erstellen erfordert sehr viel Zeit und Mühe. Trotzdem stelle ich alles kostenfrei der Allgemeinheit zur Verfugung. Wenn Sie diese Datei hilfreich ¨ finden, dann bitte ich Sie um Erfullung des nachfolgend beschriebenen ¨ " Generationenvertrages":

Wenn Sie später einmal Ihre Ausbildungsphase beendet haben und im Beruf stehen (oder auch noch danach), geben Sie bitte Ihr Wissen in geeigneter Form an die nachfolgende Generation weiter.

Wenn Sie mir eine Freude machen wollen, dann schreiben Sie mir bitte eine kleine Email an die folgende Adresse: mail@dk4ek.de

Vielen Dank!

# <span id="page-2-0"></span>2 Einleitung

Manchmal tauchen bei der Bearbeitung komplizierterer Sachverhalte Bruchterme auf, die man gern vereinfachen möchte. Ein Bruchterm ist ein Term in Form eines Bruches, beispielsweise so etwas:

$$
\frac{3ax^2 - 6ax + 3a}{3bx - 3b}
$$

Dieser Term lässt sich folendermaßen vereinfachen:

$$
\frac{3ax^2 - 6ax + 3a}{3bx - 3b} = \frac{ax - a}{b}
$$

Die Frage, die sich stellt, ist die: Wie kommt man darauf? Die nachfolgende Anleitung soll dies klären.

# <span id="page-2-1"></span>3 Notwendige Grundlagen

Das notwendige "Werkzeug" sind die Kenntnisse einiger grundlegender mathematischer<br>Gesetze und Methoden, Dies sind von ellem Gesetze und Methoden. Dies sind vor allem:

- Grundlagen der Bruchrechnung<sup>[1](#page-2-2)</sup>
- Das Distributivgesetz<sup>[2](#page-2-3)</sup>
- Die Binomischen Formeln<sup>[3](#page-2-4)</sup>
- Die Methode der Faktorisierung<sup>[4](#page-2-5)</sup>
- Eventuell noch die Methode der Polynomdivision[5](#page-2-6)

Wenn man über die Vereinfachung von von Brüchen nachdenkt, kommt einem sicher das "Kürzen" in den Sinn. Das ist zunächt eine gute Idee, aber leider gibt es da einen<br>Markenmak das uns immer mis der erinnem sell dass es daksi Fallstriche rikte Merkspruch, der uns immer wieder erinnern soll, dass es dabei Fallstricke gibt:

#### Aus Differenzen und Summen kürzen nur die Dummen!

Sieht man sich das Beispiel an, dann sieht man sofort, dass sowohl im Zähler als auch im Nenner jeweils eine Summe steht.<sup>[6](#page-2-7)</sup> Ein Kürzen ist also nicht ohne weiteres möglich. Man muss die Summenterme zunächst in Produktterme umwandeln. Erst dann kann ggf. gekürzt werden. Man muss also mit der Faktorisierung von Zähler und Nenner beginnen.

<span id="page-2-3"></span><sup>2</sup>Einzelheiten zum Distributivgesetz siehe hier im Kapitel "Regeln und Gesetze": <http://www.dk4ek.de/lib/exe/fetch.php/grundrechnen.pdf>

<http://www.dk4ek.de/lib/exe/fetch.php/bruchgl1.pdf>

<span id="page-2-6"></span><sup>5</sup>Einzelheiten zur Polynomdivision siehe hier: <http://www.dk4ek.de/lib/exe/fetch.php/polynomd.pdf>

<span id="page-2-2"></span><sup>1</sup>Einzelheiten zur Bruchrechnung siehe hier: <http://www.dk4ek.de/lib/exe/fetch.php/bruch.pdf>

<span id="page-2-5"></span><span id="page-2-4"></span><sup>3</sup>Einzelheiten zu Binomischen Formeln siehe hier: <http://www.dk4ek.de/lib/exe/fetch.php/binom.pdf> <sup>4</sup>Einzelheiten zum Faktorisieren siehe hier im Kapitel "Hauptnennerbestimmung":

<span id="page-2-7"></span><sup>&</sup>lt;sup>6</sup>Wer das nicht sofort erkennt, sollte hier im Kapitel "Grundsätzliche Vorgehensweise" einmal nachlesen, wie man das sieht: <http://www.dk4ek.de/lib/exe/fetch.php/gleich00.pdf>

# <span id="page-3-0"></span>4 Aufgaben

Nachfolgende Terme sollen so weit wie möglich vereinfacht werden!

## <span id="page-3-1"></span>4.1 Aufgabe 1

$$
\frac{a^2 + 2ab + b^2}{a + b} = \dots
$$

# <span id="page-3-2"></span>4.2 Aufgabe 2

$$
\frac{a^2 - 2ab + b^2}{a - b} = \dots
$$

# <span id="page-3-3"></span>4.3 Aufgabe 3

$$
\frac{a^2 - b^2}{a - b} = \dots
$$

<span id="page-3-4"></span>4.4 Aufgabe 4

$$
\frac{6a^2-12ab+6b^2}{2a-2b}=\ldots
$$

<span id="page-3-5"></span>4.5 Aufgabe 5

$$
\frac{5x^4 - 20y^6}{x^2 + 2y^3} = \dots
$$

# <span id="page-3-6"></span>4.6 Aufgabe 6

$$
\frac{6a^2b^3c - 4ab^3c^2}{3abc - 2bc^2} = \dots
$$

# <span id="page-4-0"></span>5 Lösungen

Nachfolgende Terme sollen so weit wie möglich vereinfacht werden!

#### <span id="page-4-1"></span>5.1 Aufgabe 1

$$
\frac{a^2 + 2ab + b^2}{a + b} = \dots
$$

Im Zähler steckt die erste Binomische Formel. Damit wird umgeformt.

$$
\frac{a^{2} + 2ab + b^{2}}{a + b} = \frac{(a + b)^{2}}{a + b}
$$

$$
\frac{a^{2} + 2ab + b^{2}}{a + b} = a + b
$$

## <span id="page-4-2"></span>5.2 Aufgabe 2

$$
\frac{a^2 - 2ab + b^2}{a - b} = \dots
$$

Im Zähler steckt die zweite Binomische Formel. Damit wird umgeformt.

$$
\frac{a^{2} - 2ab + b^{2}}{a - b} = \frac{(a - b)^{2}}{a - b}
$$

$$
\frac{a^{2} - 2ab + b^{2}}{a - b} = a - b
$$

## <span id="page-4-3"></span>5.3 Aufgabe 3

$$
\frac{a^2 - b^2}{a - b} = \dots
$$

Im Zähler steckt die dritte Binomische Formel. Damit wird umgeformt.

$$
\frac{a^{2} - b^{2}}{a - b} = \frac{(a + b) \cdot (a - b)}{a - b}
$$

$$
\frac{a^{2} - b^{2}}{a - b} = a + b
$$

## <span id="page-4-4"></span>5.4 Aufgabe 4

$$
\frac{6a^2-12ab+6b^2}{2a-2b}=\ldots
$$

Hier kann im Zähler die 6 ausgeklammert werden. Danach lässt sich die zweite Binomische Formel anwenden. Auch im Nenner kann ausgeklammert werden, allerdings nur die 2. Anschließend wird gekürzt.

$$
\frac{6a^2 - 12ab + 6b^2}{2a - 2b} = \frac{6 \cdot (a^2 - 2ab + b^2)}{2 \cdot (a - b)}
$$
  
\n
$$
\frac{6a^2 - 12ab + 6b^2}{2a - 2b} = \frac{6 \cdot (a - b)^2}{2 \cdot (a - b)}
$$
  
\n
$$
\frac{6a^2 - 12ab + 6b^2}{2a - 2b} = 3 \cdot (a - b)
$$
  
\n
$$
\frac{6a^2 - 12ab + 6b^2}{2a - 2b} = 3a - 3b
$$

## <span id="page-5-0"></span>5.5 Aufgabe 5

$$
\frac{5x^4 - 20y^6}{x^2 + 2y^3} = \dots
$$

Hier kann im Zähler eine 5 ausgeklammert werden. Anschließend kann die dritte Binomische Formel angewendet werden.

$$
\frac{5x^4 - 20y^6}{x^2 + 2y^3} = \frac{5 \cdot (x^4 - 4y^6)}{x^2 + 2y^3}
$$
\n
$$
\frac{5x^4 - 20y^6}{x^2 + 2y^3} = \frac{5 \cdot (x^2 + 2y^3) \cdot (x^2 - 2y^3)}{x^2 + 2y^3}
$$
\n
$$
\frac{5x^4 - 20y^6}{x^2 + 2y^3} = 5 \cdot (x^2 - 2y^3)
$$
\n
$$
\frac{5x^4 - 20y^6}{x^2 + 2y^3} = 5x^2 - 10y^3
$$

## <span id="page-5-1"></span>5.6 Aufgabe 6

$$
\frac{6a^2b^3c - 4ab^3c^2}{3abc - 2bc^2} = \dots
$$

Zunächst versucht man, im Zähler und im Nenner möglichst viel auszuklammern. Das geht hier mit  $2ab^3c$  im Zähler und bc im Nenner.

Anschließend kann gekürzt werden.

$$
\frac{6a^2b^3c - 4ab^3c^2}{3abc - 2bc^2} = \frac{2ab^3c \cdot (3a - 2c)}{bc \cdot (3a - 2c)} = 2ab^2
$$